Государственное бюджетное профессиональное образовательное учреждение Республики Адыгея «Адыгейский педагогический колледж им. Х. Андрухаева»

Кагазежев by Кагазежев Мурат Нурбиевич Date: 2024.03.22 Digitally signed Мурат Нурбиевич 09:49:14 +03'00'

УТВЕРЖДАЮ: 

#### РАБОЧАЯ ПРОГРАММА УЧЕБНОЙ ДИСЦИПЛИНЫ

## ЕН.02. ИНФОРМАТИКА И ИНФОРМАЦИОННО-КОММУНИКАЦИОННЫЕ ТЕХНОЛОГИИ В ПРОФЕССИОНАЛЬНОЙ ДЕЯТЕЛЬНОСТИ

по специальности 44.02.01 Дошкольное образование

> г. Майкоп, 2023

Рабочая программа учебной дисциплины ЕН.02. Информатика и информационнокоммуникационные технологии в профессиональной деятельности разработана в соответствии с:

Федеральным законом от 29 декабря 2012 г. №273-ФЗ «Об образовании в Российской Федерации»:  $\sim$ 

Приказом Минпросвещения России от 08 апреля 2021 г. № 153 «Об утверждении Порядка разработки примерных основных образовательных программ среднего профессионального образования, проведения их экспертизы и ведения реестра основных образовательных программ среднего профессионального примерных образования»;

Приказом Министерства образования и науки Российской Федерации №1351  $\sim$ от 27.10.2014г. «Об утверждении федерального государственного образовательного стандарта среднего профессионального образования по специальности 44.02.01. Дошкольное образование»,

- Гриказом Минпросвещения Российской Федерации от 24 августа 2022 г. № «Об утверждении Порядка организации и осуществления образовательной 762 деятельности по образовательным программам среднего профессионального образования» (зарегистрирован Министерством юстиции Российской Федерации 21 сентября 2022г., регистрированный № 70167);

Приказом Министерства труда и социальной защиты Российской Федерации от 18 октября 2013 года № 544н «Об утверждении профессионального стандарта «Педагог (педагогическая деятельность в сфере дошкольного, начального общего, основного общего, среднего общего образования) (воспитатель, учитель)»,  $\sim$ 

Локальными актами ГБПОУ РА «АПК им. Х. Андрухаева» : Положение о разработке и утверждении основных профессиональных образовательных программ;  $\overline{a}$ 

Положение о текущем контроле успеваемости и промежуточной аттестации обучающихся.

Организация-разработчик: Государственное бюджетное профессиональное образовательное учреждение Республики Адыгея «Адыгейский педагогический колледж им. Х. Андрухаева».

Составители: Шишхова З.Р., Постарнакова И.В., преподаватели Государственного бюджетного профессионального образовательного учреждения Республики Адыгея «Адыгейский педагогический колледж им. Х. Андрухаева».

Рецензент: Меретукова С.К. кандидат экономических наук, доцент кафедры информационной безопасности и прикладной информатики; преподаватель ФГБОУ ВО «MITY».

Рассмотрено и одобрено на заседании П(Ц)К преподавателей естественноматематических дисциплин.

атических дисциплавив.<br>Протокол № <u>1 от «28» 0 8 2023</u> г.<br>Председатель П(Ц)К / Вернигорова И.Ю./

 $\overline{2}$ 

## **СОДЕРЖАНИЕ**

Общая характеристика рабочей программы учебной дисциплины Структура и содержание учебной дисциплины Условия реализации программы учебной дисциплины Контроль и оценка результатов освоения учебной дисциплины

## **1. ОБЩАЯ ХАРАКТЕРИСТИКА РАБОЧЕЙ ПРОГРАММЫ УЧЕБНОЙ ДИСЦИПЛИНЫ**

#### **1.1 Место дисциплины в структуре основной профессиональной образовательной программы**

Учебная дисциплина ЕН.02. Информатика и информационно-коммуникационные технологии в профессиональной деятельности входит в математический и общий естественнонаучный учебный цикл.

### **1.2. Цели и задачи дисциплины – требования к результатам освоения дисциплины:**

В результате освоения дисциплины обучающийся должен **уметь**:

- соблюдать правила техники безопасности и гигиенические рекомендации при использовании средств информационно-коммуникационных технологий (далее - ИКТ) в профессиональной деятельности;
- создавать, редактировать, оформлять, сохранять, передавать информационные объекты различного типа с помощью современных информационных технологий для обеспечения образовательного процесса;
- использовать сервисы и информационные ресурсы информационнотелекоммуникационной сети "Интернет" (далее - сеть Интернет) в профессиональной деятельности;

В результате освоения дисциплины обучающийся должен **знать**:

- правила техники безопасности и гигиенические требования при использовании средств ИКТ в образовательном процессе;
- основные технологии создания, редактирования, оформления, сохранения, передачи и поиска информационных объектов различного типа (текстовых, графических, числовых и т.п.) с помощью современных программных средств;
- возможности использования ресурсов сети Интернет для совершенствования профессиональной деятельности, профессионального и личностного развития;
- аппаратное и программное обеспечение, применяемое в профессиональной деятельности.

# **1.3. РЕЗУЛЬТАТЫ ОСВОЕНИЯ УЧЕБНОЙ ДИСЦИПЛИНЫ**

Результатом освоения является овладение обучающимися общими (ОК) и профессиональными (ПК) компетенциями.

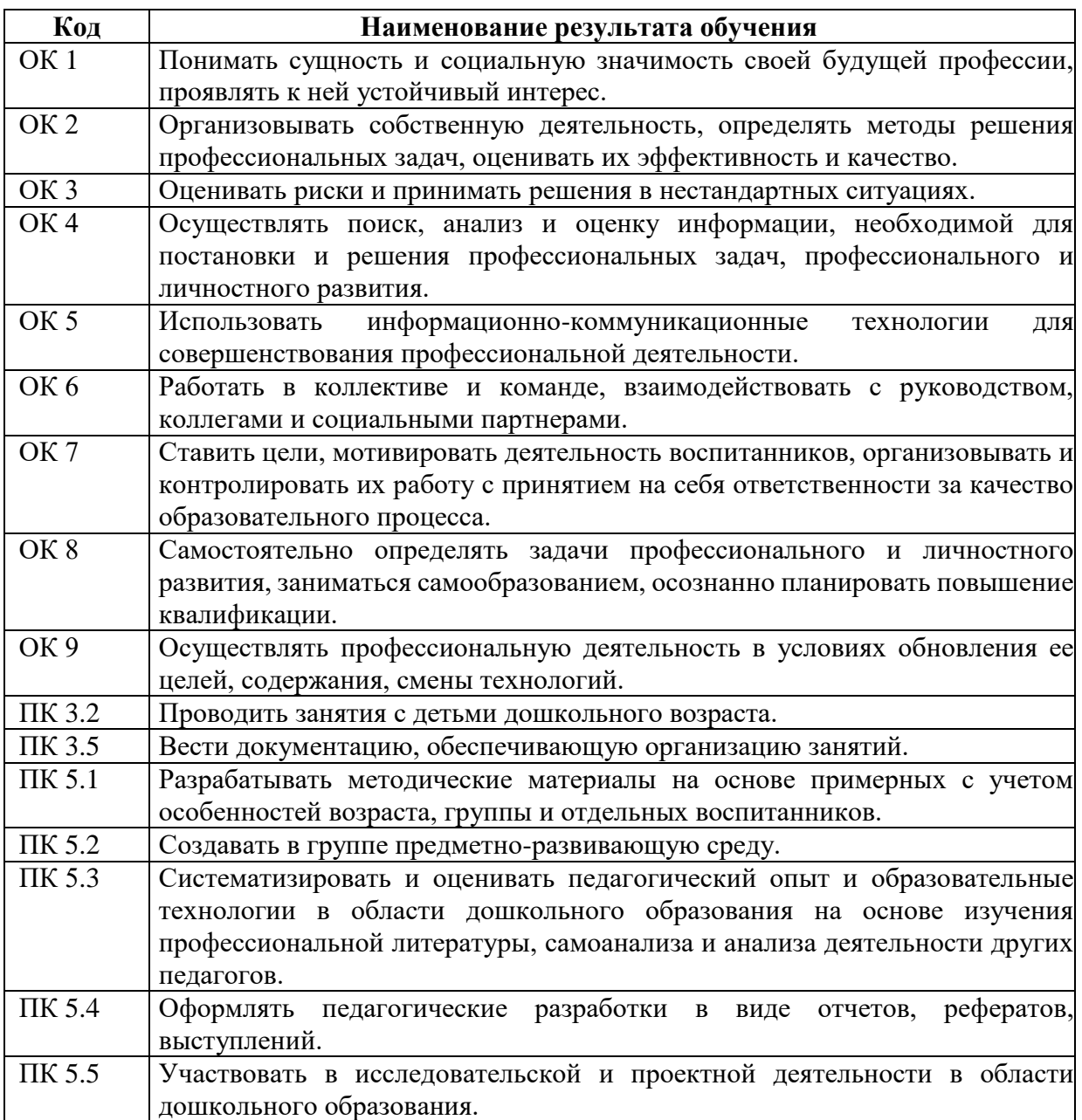

# **2. СТРУКТУРА И СОДЕРЖАНИЕ УЧЕБНОЙ ДИСЦИПЛИНЫ**

## **2.1.Объем учебной дисциплины и виды учебной работы**

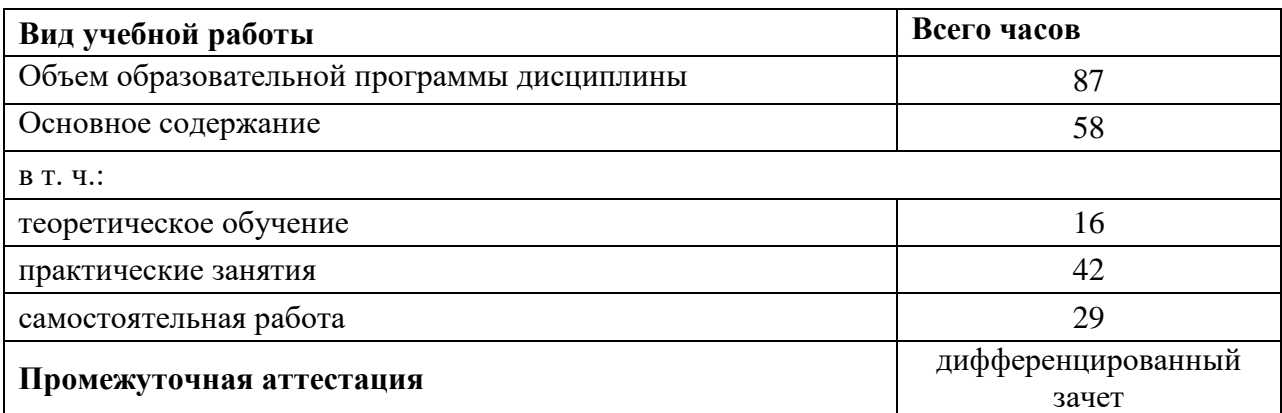

## **2.2 Тематический план и содержание дисциплины**

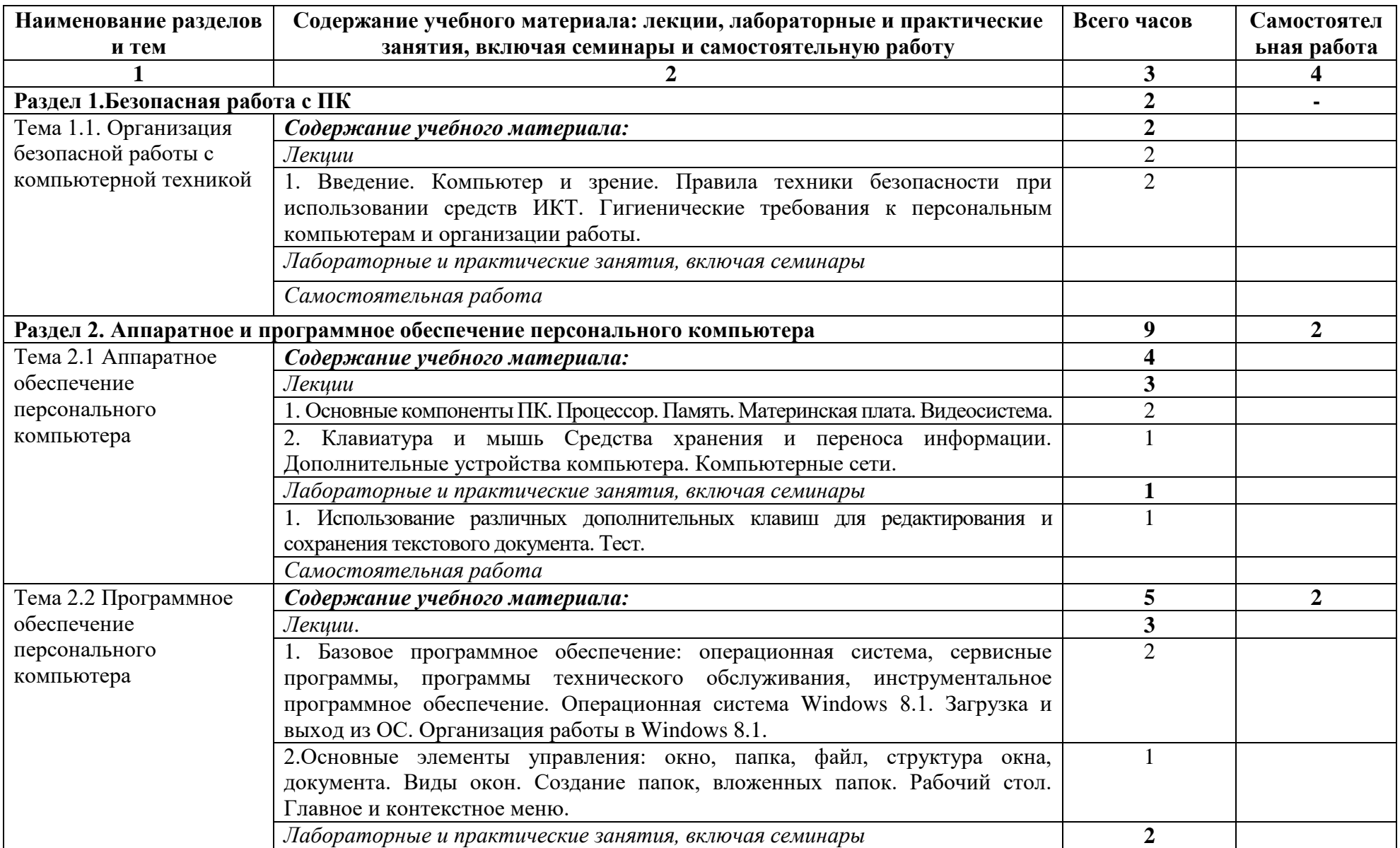

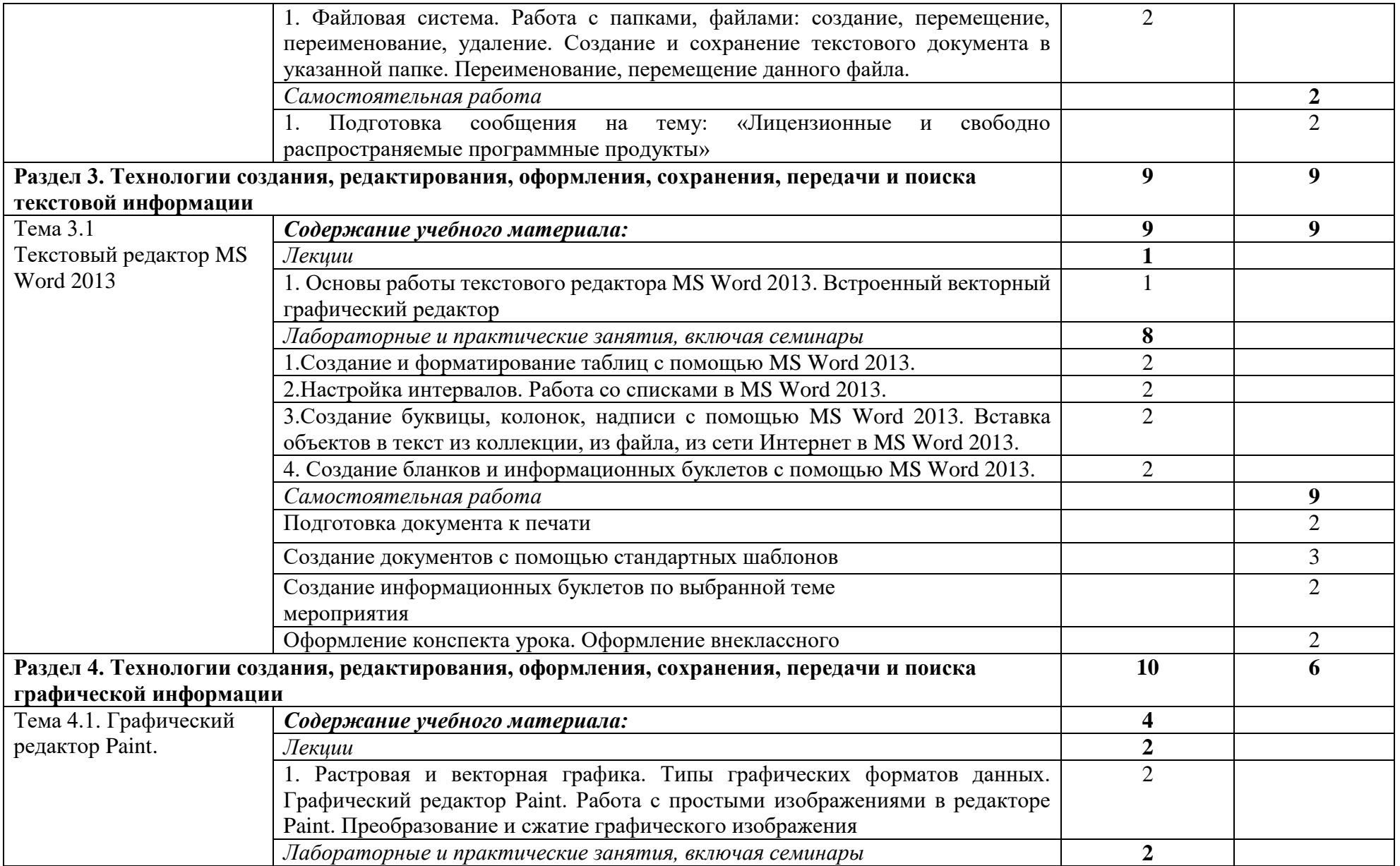

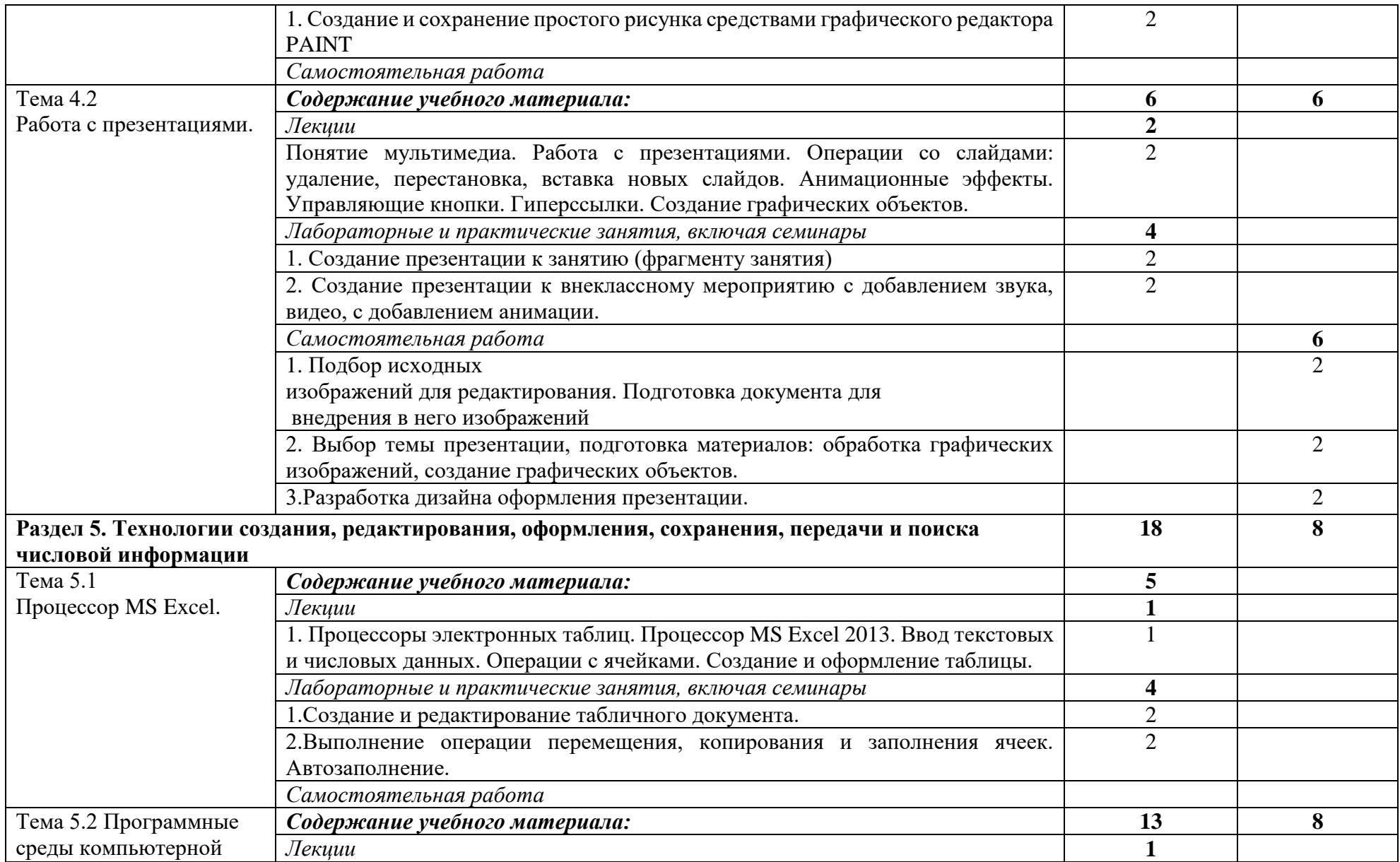

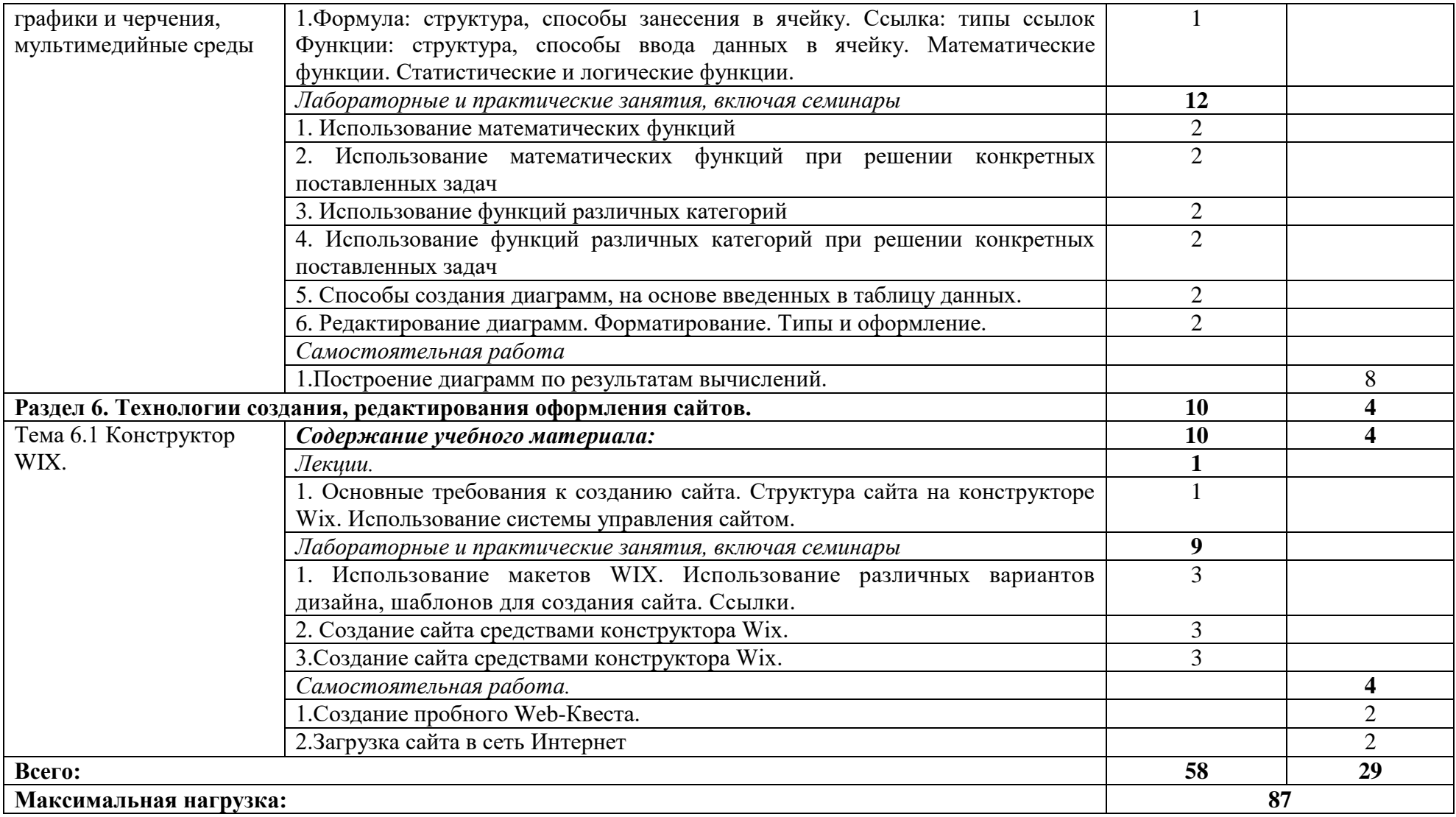

## **3. УСЛОВИЯ РЕАЛИЗАЦИИ ПРОГРАММЫ УЧЕБНОЙ ДИСЦИПЛИНЫ**

#### **3.1. Требования к минимальному материально-техническому обеспечению**

Реализация программы дисциплины соответствует требованиям ФГОС по специальности 44.02.01 Дошкольное образование.

**Оборудование учебного кабинета**: посадочные места по количеству обучающихся; рабочее место преподавателя; компьютерные столы и стулья.

Технические средства обучения: рабочие станции, источники бесперебойного питания, комплект сетевого оборудования, телевизор внешние накопители информации.

**Технические средства обучения**: компьютеры с лицензионной программой обучения.

#### **Программное обеспечение:**

- операционная система Windows;
- клавиатурные тренажёры;
- антивирусное программное обеспечение;
- офисный пакет.

## **3.2. Информационное обеспечение обучения Основные источники**:

- 1. Угринович, Н.Д., Информатика: учебник / Угринович Н.Д. Москва: КноРус, 2020. — 377 с. — (СПО). — ISBN 978-5-406-07314-8. — URL: https://book.ru/book/932057 (дата обращения: 14.06.2019). — Текст: электронный.
- 2. Ляхович, В.Ф., Основы информатики: учебник / Ляхович В.Ф., Молодцов В.А., Рыжикова Н.Б. — Москва: КноРус, 2020. — 347 с. — (СПО). — ISBN 978-5-406- 07596-8. — URL: https://book.ru/book/932956 (дата обращения: 17.12.2019). — Текст: электронный.
- 3. Семакин, И.Г., Хеннер Е.К., Информатика и ИКТ. Базовый уровень: учебник для 10-11 классов – 6 изд. – М.: БИНИКОМ. Лаборатория знаний, 2016. – 246.: ил.
- 4. Цветкова, М.С., Великович Л.С. Информатика и ИКТ: учебник для начального и среднего профессионального образования - М.: Издательский центр «Академия», 2016.- 352с: цв.ил.
- 5. Киселев С.В. Оператор ЭВМ. М.: Издательский центр «Академия», 2008.
- 6. Коджаспирова Г.М. Технические средства обучения и методика их использования. – М.: Издательский центр «Академия», 2012.
- 7. Гаевский, А.Ю. Информатика. М.: «Гамма Пресс 2000», 2015
- 8. Информатика и ИКТ. Профильный уровень» для 11 класса / Н.Д. Угринович М.: БИНОМ. Лаборатория знаний, 2013.
- 9. Шауцукова, Л.З. Информатика: Учебное пособие для 10-11 кл. М.: Просвещение, 2004.
- 10. НовиковаЕ.В. Мультимедиа технологии. Компьютерные презентации. Майкоп, 2019.

### **Дополнительные источники:**

1. Угринович, Н.Д. Информатика : практикум / Угринович Н.Д. — Москва : КноРус, 2018. — 264 с. — (СПО). — ISBN 978-5-406-06186-2. — URL:

https://book.ru/book/924220 (дата обращения: 17.12.2019). — Текст : электронный. 2. Информационная безопасность: учебник / Мельников В.П. под ред.,

Куприянов А.И. — Москва : КноРус, 2020. — 267 с. — (СПО). — ISBN 978-5-406- 07382-7. — URL: https://book.ru/book/932059 (дата обращения: 17.12.2019). — Текст : электронный.

#### **Интернет-ресурсы:**

1. [http://www.](http://www/) edu. ru Российский образовательный федеральный портал

2. [http://www.](http://www/)iqlib.. ru/ Электронно-библиотечная система. Образовательные и просветительные издания.

3. Открытая электронная библиотека «ИИТО ЮНЕСКО» по ИКТ в образовании. [URL:http://ru.iite.unesco.org/publications](http://ru.iite.unesco.org/publications) Дата обращения: 15.06.2019 4.

## **3.3. Материалы и ресурсы для обеспечения и организации дистанционного обучения:**

1. Платформа moodle (сайт ГБПОУ «Адыгейского педагогического колледжа им.Х.Андрухаева»)

- 2. Платформа ZOOM (организация аудио и видеоконференций)
- 3. Мессенджер WhatsApp, Viber
- 3. Электронная почта
- 4. Инфоурок образовательный портал (https://infourok.ru/site/upload)
- 5. Единый урок РФ образовательный портал [\(https://xn--d1abkefqip0a2f.xn--p1ai/\)](https://единыйурок.рф/)
- 6. Я-класс образовательный портал [\(https://www.yaklass.ru/\)](https://www.yaklass.ru/)
- 7. Информационное обеспечение пунк 4.2.

## **4. КОНТРОЛЬ И ОЦЕНКА РЕЗУЛЬТАТОВ ОСВОЕНИЯ ДИСЦИПЛИНЫ**

**Контроль и оценка** результатов освоения дисциплины осуществляется преподавателем в процессе проведения практических занятий, тестирования, а также выполнения обучающимися индивидуальных заданий, проектов, исследований.

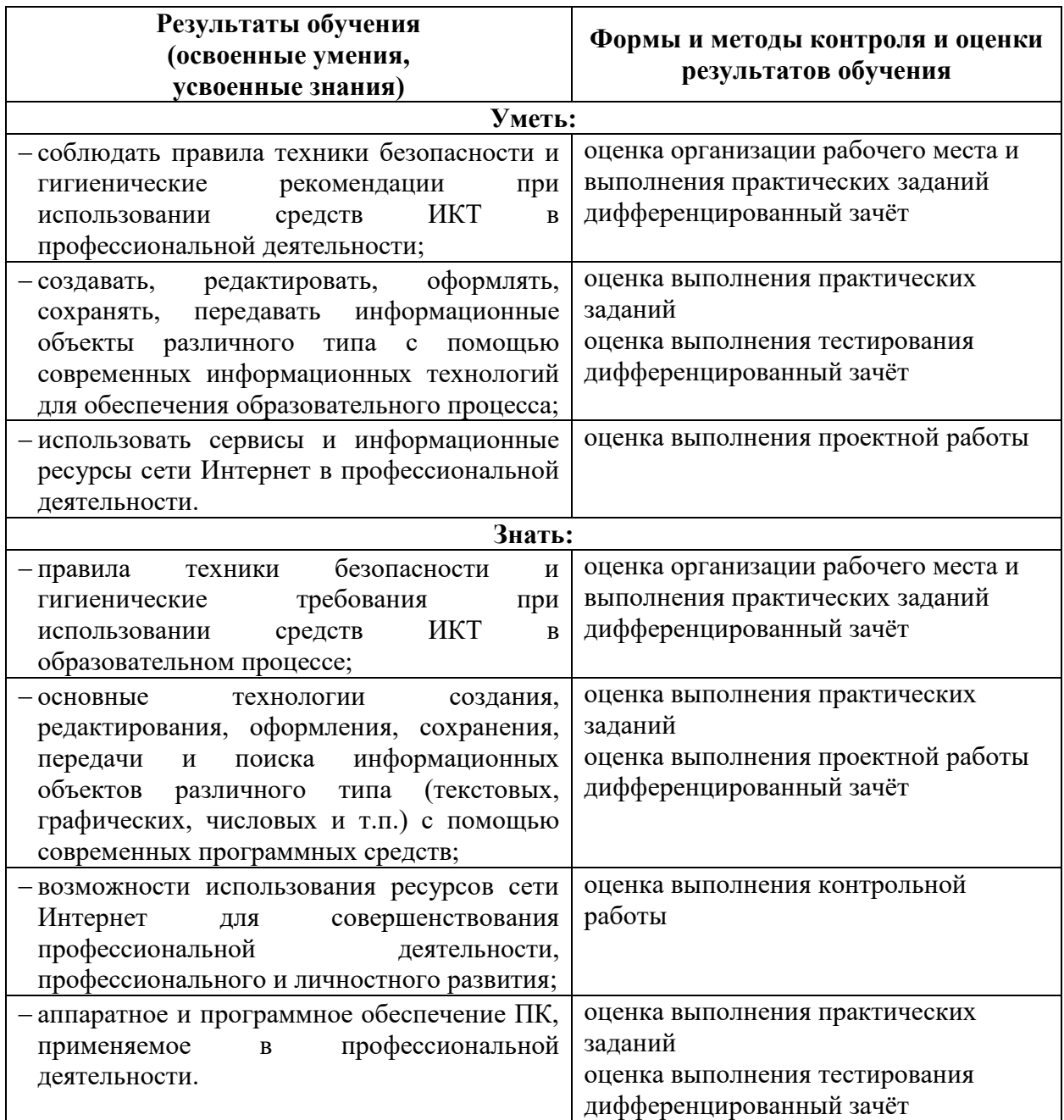

## **ЛИСТ РЕГИСТРАЦИИ ИЗМЕНЕНИЙ**

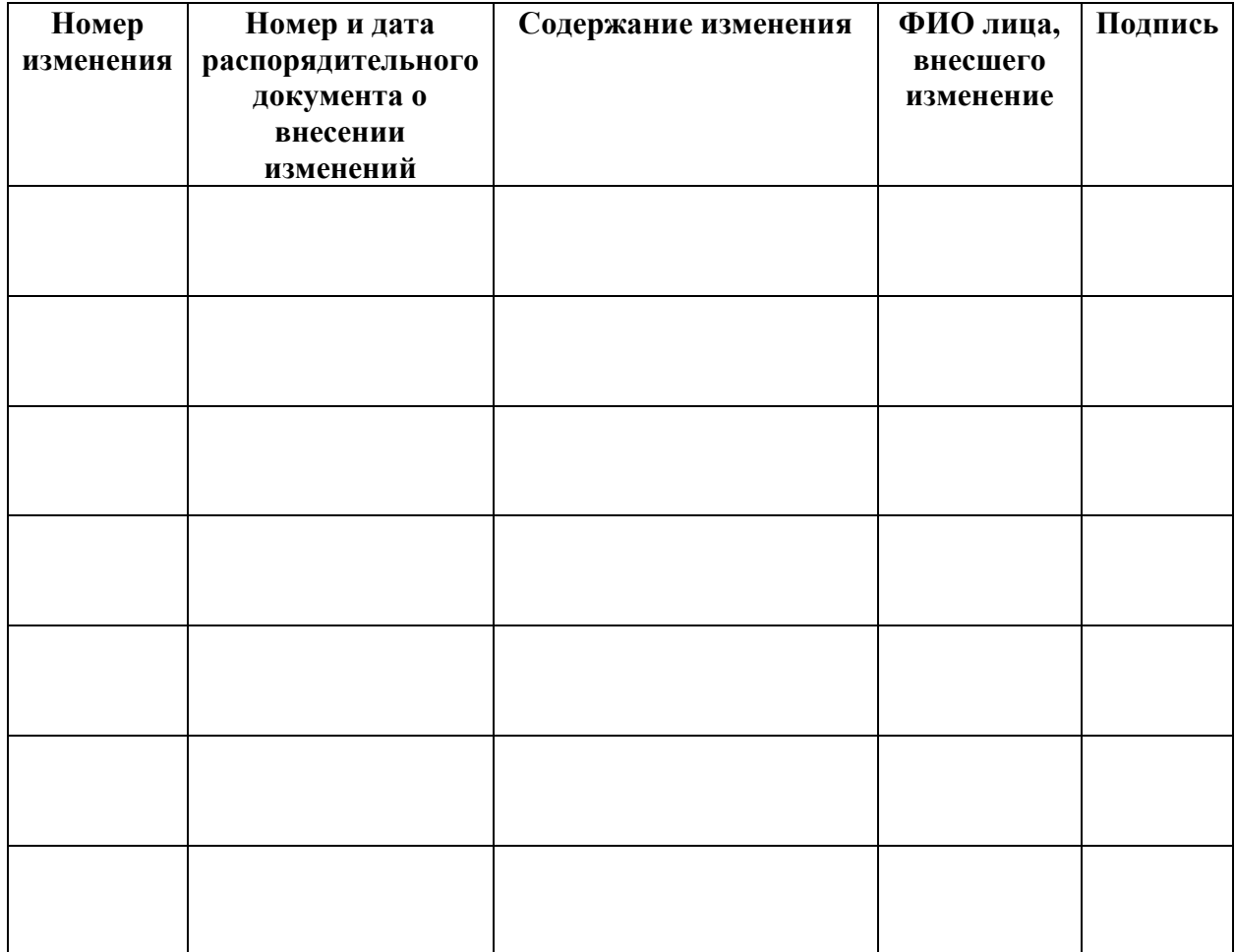